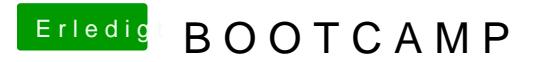

Beitrag von Nightflyer vom 2. Mai 2019, 14:36

mit unetbootin hatte ich auch immer Probleme. Erstelle mal einen neuen RSufick mit Geht aber nur unter Windows